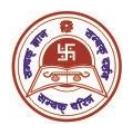

### Tara Devi Harakh Chand Kankaria Jain College Under the Auspices of Shree S. S. Jain Sabha Affiliated to University of Calcutta NAAC Accredited B+ Institution

6, Ram Gopal Ghosh Road, Cossipore, Kolkata-700002

#### General Instructions for AECC Exam for the candidates of B.Com, B.A, B.Sc (Hons & Genl) Sem-I, Internal Examination, 2020 University of Calcutta

# AECC ENGLISH

- 1. The examination will be held via digital mode. Please follow the college website http://www.thkjaincollege.ac.in/ and respective Google classroom for all communications.
- 2. For Question Paper and answer submission **a single Google Form link** will be provided wherein question for the **concerned subject/paper will be attached**. This link will be given in the Google classroom 15 Minutes before the examination starts.
- 3. The exam will be of 10 Marks. There will be 5 questions of 2 Marks each. You have to answer all of them.
- 4. All answers must be written in white A4 size paper on one side of the page. The students must use Black Pen (Ball point or Gel) to write their answers. Hand writings must be legible and margins (half an inch) must be maintained on both sides.
- 5. The front page of the answer scripts must have clearly mentioned the following: Student Name, University Roll Number, University Registration Number, Subject appeared for. Each of the pages must contain Page numbers, University Roll Number, University Registration Number.
- 6. Answer should be written chronologically. Question numbers a nd an sw er options must be mentioned properly. All pages of the answer script have to be orderly scanned and saved as a single PDF file.
- 7. For submission, upload your PDF file in "Attach File" section in the same link and click on the **Submit button**. Once submitted, it will be considered as final and no resubmission will be allowed. No "PDF Link" will be considered.
- 8. You are advised to follow the Flow Chart for taking Examination & Submission of the AECC paper as given below :

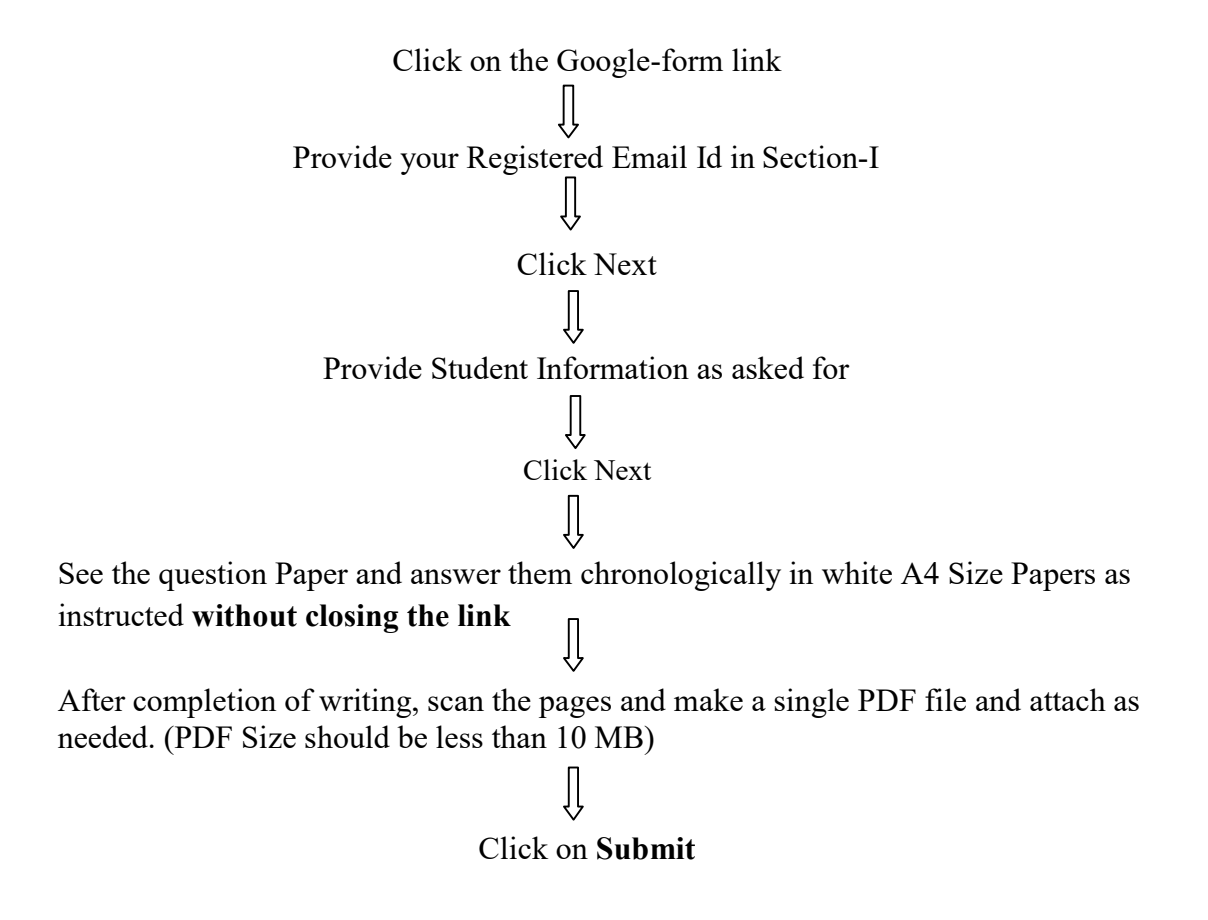

9. The name of the PDF file for final submission for Sem-1 should be as mentioned below:

[NAME- CU ROLL NO./ COLLEGE ROLL NO.] Example: If candidate name is Sourav Das, then file name will be: SOURAVDAS- 201235-11-0021/ 449

10. You will be able to upload your PDF document only once, so please make sure that you have scanned all the pages of your answers chronologically. Re-submission will not be allowed.

## AECC HINDI

- 1. The examination will be held via digital mode.
- 2. Paper will be sent to the registered email IDs of the examinee 15 Minutes before the examination starts.
- 3. The exam will be of 10 Marks. There will be 10 questions of 1 Mark each. You have to answer all of them.
- 4. All the answers must be written on white A4 size paper on one side of the page. The students must use Black Pen (Ball point or Gel) to write their answers. Hand writing

must be legible and margins (half an inch) must be maintained on both sides.

- 5. The front page of the answer script must clearly mention the following: Student Name, University Roll Number, University Registration Number, Subject appeared for. Each page must contain Page numbers, University Roll Number, University Registration Number.
- 6. Answer should be written chronologically. Question numbers and answer options must be mentioned properly. All pages of the answer script have to be orderly scanned and saved as a single PDF file.
- 7. All pages of the answer scripts have to be orderly scanned and saved as one single PDF file which has to be submitted. Once submitted, it will be considered as final and no resubmission will be allowed. No "PDF Link" will be considered.
- 8. The name of the PDF file for final submission for Sem-1 should be as mentioned below:

#### [NAME- CU ROLL NO./ COLLEGE ROLL NO.]

Example: If candidate name is Sourav Das, then file name will be:

SOURAVDAS- 201235-11-0021/ 449

9. Examinees are directed to scan each page of the answer script and make a single PDF and send the same to the email ID provided below within 15 minutes after the completion of the examination.

EMAIL ID FOR PAPER SUBMISSION: thkaecchindi21@gmail.com

10. To ensure the submission of scanned copies of the Answer-scripts, please check for failure notification after sending your email. In that case, the candidate must resend their answer scripts immediately.

#### AECC BENGALI

- 1. The examination will be held via digital mode.
- 2. The medium of exam will be Viva-Voce. The exam will be of 10 Marks. 5 questions of 2 Marks each will be asked. You have to answer all of them.
- 3. The Google Meet link for the exam is given below. Click on it to join the exam at the scheduled time.

Google Meet Link: https://meet.google.com/nit-meue-cyq